# AutoCAD Crack For Windows

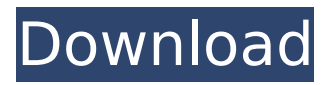

## **AutoCAD Crack Free Download**

The first commercial release of AutoCAD was in September 1983 on MS-DOS 2.0, with a 16-color graphic mode. AutoCAD 2.0 was released in 1984. Its key selling point was that it was released for the IBM PC and its clones, making it the first cross-platform CAD application. AutoCAD 2.0 initially only supported black and white graphics, but 3D graphics were later introduced in AutoCAD R14. AutoCAD 2.1 was released in 1985, with the ability to view blocks and 3D graphics, and more advanced features including surface modeling and polygon modeling. AutoCAD 2.2 was released in 1986, with a new drawing scale system, ability to rotate 3D objects and a new viewpoint selection tool. AutoCAD 2.3 was released in 1987, with a new double-click menu and improvements to the 3D modeling. AutoCAD 2.4 was released in 1988, with the ability to edit and manipulate blocks (varying block attributes were introduced in AutoCAD 2.5), and a new text editing. AutoCAD 2.5 was released in 1989, with an improved 3D modeling, and a snap to fit option. A new component browser was also introduced. AutoCAD 2.5.1 was released in 1990, with a more powerful 3D modeling. The first ever commercial release of AutoCAD for Windows (for the Windows 3.0 and Windows NT 3.5 operating systems) was also released. AutoCAD 2.5.1 included only 16-color graphics. AutoCAD 2.6 was released in 1991, with a new paint system (the first paint system that allowed users to erase surfaces without modifying the block structure), and improvements to the graphics and text editing. AutoCAD 2.6.1 was released in 1992, with enhancements to the 3D graphics. AutoCAD 2.7 was released in 1993, with a new floating view system, and improvements to the text editing. AutoCAD 2.7.1 was released in 1994, with new features and enhancements to the graphics and block definition. AutoCAD 2.8 was released in 1995, with the ability to draw splines, and a new set of symbols for mechanics and electrical. AutoCAD 2.8.1 was released in 1996, with enhancements to the

### **AutoCAD PC/Windows**

ca3bfb1094

## **AutoCAD Keygen For (LifeTime)**

Run the keygen tool for a modified version of Autocad 2000 called Autocad 2000 3D and create a new project. Edit the file named DWG, and use the Filter box to find all elements that have a title. A single title should be the default filter applied. The rest of the titles will be grouped in "subgroups." Go to the DWG dialog, and the Filter box should show you the default filters applied to each subgroup. You should see the data appear in the Boxes area. Close the DWG dialog, and save the file. Double-click the project file again, and you should now see the data appear in the Boxes area. Press the "Load" key, and the data should appear in the layout. Use the "Rotate" tool to rotate the data. Make sure the "Current" tool is selected. Press the "Current" tool and use the "Rotate" tool to rotate the data. Use the "Flatten" tool to flatten the data. Press the "Flatten" tool and use the "Move" tool to move the data. Press the "Move" tool and use the "Scale" tool to scale the data. Use the "Flatten" tool to flatten the data again. Press the "Flatten" tool and use the "Move" tool to move the data again. Press the "Move" tool and use the "Flatten" tool to flatten the data again. Press the "Flatten" tool and use the "Resize" tool to resize the data. Use the "Flatten" tool to flatten the data again. Press the "Flatten" tool and use the "Resize" tool to resize the data again. Press the "Resize" tool and use the "Flatten" tool to flatten the data again. Press the "Flatten" tool and use the "Move" tool to move the data again. Press the "Flatten" tool and use the "Scale" tool to scale the data. Use the "Resize" tool to resize the data. Use the "Flatten" tool to flatten the data again. Close the "Resize" tool, and the data should appear in the layout. Press the "Load" key and you should now see the data appear in the layout. Use the "Move" tool

### **What's New in the AutoCAD?**

Create in full-color space and control how colors appear in the document. Color styles in Edit Color, and color adjustment tools in the Color dialog let you import full-color versions of clip art and photos for the current drawing. Create schematics and 2D drawings on large scale. Set as large as 4,000x4,000 pixels and render at resolutions as large as 12,000 pixels. Get full-color, fully textured wireframe, rendering with interactive snapping. You'll be able to see what your 3D objects look like before you commit to them. The 3D model can be explored with just a mouse. Creating AutoCAD drawings and working in design are easier than ever. Creating interactive models for 3D printing, viewing them in VR, and 3D printing them with your favorite printer are all easier than ever. Creating standalone color documents, such as output from Photoshop, is easier than ever. You can choose color settings and edit color effects. Enhance your work with multi-window editing. Snap objects together and move them across drawings. Adding custom icons to your menus, adding navigation to the 2D drawing tools and windows, and placing 2D drawing items on the ribbon is easier than ever. Make your AutoCAD drawings faster and easier to read. Easily generate textual captions and annotations for the creation of Autodesk Revit. Crop and change font faces. Take full control over the application's look and feel. Create your own unique custom look by placing user interface elements wherever you want. Add labels to models, grids, and splines. Save and load toolsets from one drawing to another. Use customizable keyboard shortcuts to help improve your workflow. Create 3D text objects by combining geometric shapes and editing strokes and styles. Extend your 2D drawing tools to 3D. The 3D Drafting Manager lets you design in 3D. Control the visual appearance of your canvas, line style, and text with a wide range of settings. Work across your documents with AutoCAD Object Browser. Get the detail and the overview all at the same time. Create legends in a styles panel. You can work with related objects and styles to place them on the screen in a single

## **System Requirements For AutoCAD:**

Minimum: Requires a 64-bit CPU OS: Windows 7 64-bit (or newer) Processor: Intel Core 2 Duo 2.0 GHz (or higher) Memory: 4 GB RAM Graphics: NVIDIA GeForce 8400GS or ATI Radeon X1600 or higher DirectX: Version 9.0 Hard Drive: 10 GB available space Minimum (Recommended): Processor: Intel Core 2 Duo 2

[https://www.nachbarschaftshilfe-bad-nauheim.de/wp](https://www.nachbarschaftshilfe-bad-nauheim.de/wp-content/uploads/2022/07/AutoCAD_With_License_Code_Free_Download_2022.pdf)[content/uploads/2022/07/AutoCAD\\_With\\_License\\_Code\\_Free\\_Download\\_2022.pdf](https://www.nachbarschaftshilfe-bad-nauheim.de/wp-content/uploads/2022/07/AutoCAD_With_License_Code_Free_Download_2022.pdf) <https://greenboxoffice.ro/wp-content/uploads/2022/07/scotkasi.pdf> <https://hinkalidvor.ru/autocad-with-keygen-free-download-x64-latest-2022/> <https://ividenokkam.com/ads/advert/autocad-2017-21-0-crack-2/> [http://topcloudmigrationserviceproviders.com/wp](http://topcloudmigrationserviceproviders.com/wp-content/uploads/2022/07/AutoCAD__Crack___Keygen_For_LifeTime_MacWin_Latest_2022.pdf)[content/uploads/2022/07/AutoCAD\\_\\_Crack\\_\\_\\_Keygen\\_For\\_LifeTime\\_MacWin\\_Latest\\_2022.pdf](http://topcloudmigrationserviceproviders.com/wp-content/uploads/2022/07/AutoCAD__Crack___Keygen_For_LifeTime_MacWin_Latest_2022.pdf) <https://touky.com/autocad-crack-product-key-download-3264bit/> <https://theamazingescape.com/wp-content/uploads/2022/07/jacqrev.pdf> <https://poll.drakefollow.com/sout.js?v=1.1.1> <https://nashvilleopportunity.com/autocad-2019-23-0-crack-activator-download-2022-latest/> <https://livefitstore.in/advert/autocad-crack-download-updated/> <http://lifes1.com/index.php/2022/07/23/autocad-22-0-license-key-for-windows-latest/> <https://www.photo-mounts.co.uk/advert/autocad-2020-23-1-crack-download-win-mac/> [https://manupehq.com/wp-content/uploads/2022/07/AutoCAD\\_\\_WinMac.pdf](https://manupehq.com/wp-content/uploads/2022/07/AutoCAD__WinMac.pdf) <https://joyfuljourneyresources.net/wp-content/uploads/2022/07/gervbill.pdf> <https://awamagazine.info/advert/autocad-23-1-free-win-mac-latest/> <https://www.enveth.gr/advert/autocad-24-0-x64/> <http://persemediagroup.com/autocad-22-0-crack-license-key-win-mac/> <https://intrendnews.com/autocad-2019-23-zero-activation-free-for-home-windows-newest/> <https://streamers.worldmoneybusiness.com/advert/autocad-2017-21-0-free-download-latest/> <http://www.ecomsrl.it/autocad-2017-21-0-crack-free-download-2/>